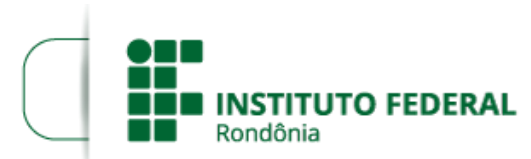

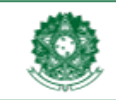

MINISTÉRIO DA EDUCAÇÃO Secretaria de Educação Profissional e Tecnológica Instituto Federal de Educação, Ciência e Tecnologia de Rondônia

## **RESULTADO PRELIMINAR CLASSIFICATÓRIO PROFESSOR(A) ORIENTADOR(A) DE TRABALHO DE CONCLUSÃO DE CURSO (TCC)**

O **DIRETOR-GERAL DO** *CAMPUS* **AVANÇADO SÃO MIGUEL DO GUAPORÉ DO INSTITUTO FEDERAL DE EDUCAÇÃO, CIÊNCIA E TECNOLOGIA DE RONDÔNIA ‒ IFRO**, no uso de suas atribuições legais e regimentais estabelecidas pelo Art. 177 do Regimento Geral do Instituto Federal de Educação, Ciência e Tecnologia de Rondônia – IFRO, aprovado pela Resolução nº 65/CONSUP/IFRO, de 29/12/2015, e posteriores; e considerando a Lei nº 8.745/1993 e suas alterações, Lei nº 12.772/2012, Decreto nº 7.312/2010, torna público o **Resultado Preliminar Classificatório para bolsista Professor Orientador de Trabalho de Conclusão de Curso (TCC), Edital n° 7/2023/SMG - CGAB/IFRO, DE 16 DE MAIO DE 2023.**

## **1. RESULTADO PRELIMINAR CLASSIFICATÓRIO PARA BOLSISTA PROFESSOR(A) ORIENTADOR(A) DE TRABALHO DE CONCLUSÃO DE CURSO (TCC)**

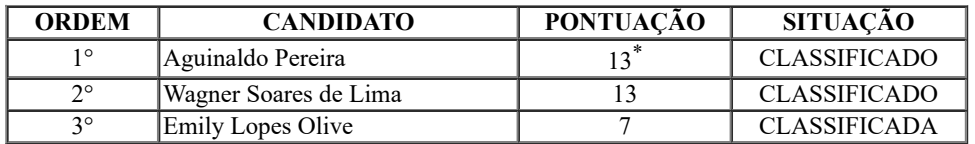

\*Critério de desempate: maior idade, conforme artigo 27, parágrafo único da Lei n° 10.741/03.

## MIGUEL FABRÍCIO ZAMBERLAN

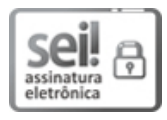

Documento assinado eletronicamente por **Miguel Fabricio Zamberlan**, **Diretor(a) Geral**, em 12/06/2023, às 17:37, conforme horário oficial de Brasília, com fundamento no art. 6º, § 1º, do [Decreto](http://www.planalto.gov.br/ccivil_03/_Ato2015-2018/2015/Decreto/D8539.htm) nº 8.539, de 8 de outubro de 2015.

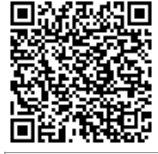

A autenticidade deste documento pode ser conferida no site https://sei.ifro.edu.br/sei/controlador\_externo.php? [acao=documento\\_conferir&id\\_orgao\\_acesso\\_externo=0,](http://sei.ifro.edu.br/sei/controlador_externo.php?acao=documento_conferir&id_orgao_acesso_externo=0) informando o código verificador **1961544** e o código CRC **A5CC0D93**.

Referência: Processo nº 23243.006206/2023-91 - http://www.ifro.edu.br SEI nº 1961544